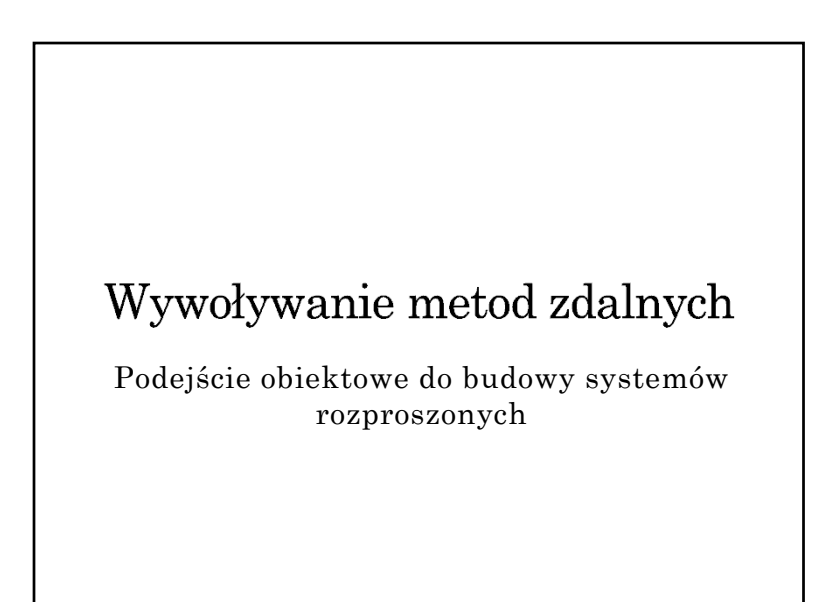

#### Obiekt zdalny w środowisku Java

- Mechanizm RMI umożliwia tworzenie obiektów zdalnych (brak bezpośredniego wsparcie dla tworzenia obiektów rozproszonych)
- Jedyna forma zdalnego dostępu polega na wywoływaniu metod wyspecyfikowanych w interfejsie wywiedzionym (dziedziczącym) java.rmi.Remote
- Interfejs zdefiniowany jest w języku implementacji
- Obiekt może implementować wiele interfejsów
- Ten sam interfejs może być implementowany przez wiele obiektów
- Interfejs traktowany jest jak typ danych

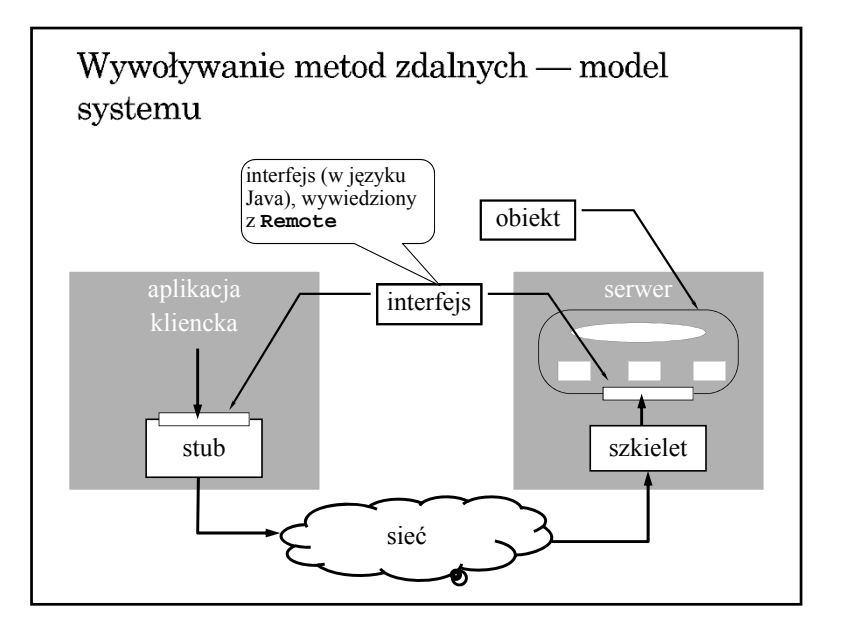

### Dostępność obiektu

- Informacja o typie obiektu (czyli o zdalnym interfejsie) dostępna jest w czasie kompilacji.
- Wiązanie obiektu jest jawne i odbywa się w czasie wykonania
- Trwałość obiektu
	- obiekt udostępniany przez UnicastRemoteObject ma charakter przejściowy (istnieje tylko w czasie działania serwera)
	- dostępny jest mechanizm obiektów aktywowalnych, ale brak bezpośredniego wsparcia dla utrwalania stanu obiektu

# Przekazywanie obiektów jako parametrów

- Obiekty mogą być przekazywane przez wartość (kopię) konieczna jest deklaracja implementacji interfejsu java.io.Serializable w klasie obiektu.
- Obiekty zdalne (implementujące interfejs Remote) przekazywane są przez referencję — do zdalnej metody przekazywana jest zdalna referencja, za którą udostępniany jest proxy (stub).
- Brak bezpośredniego wsparcia dla przekazywania parametrów przez kopiowanie i odtwarzanie.

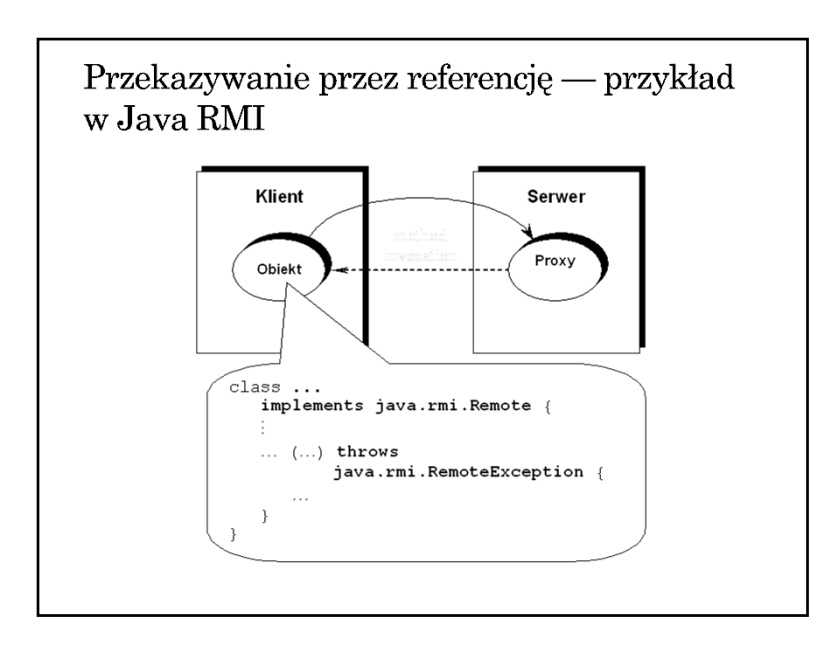

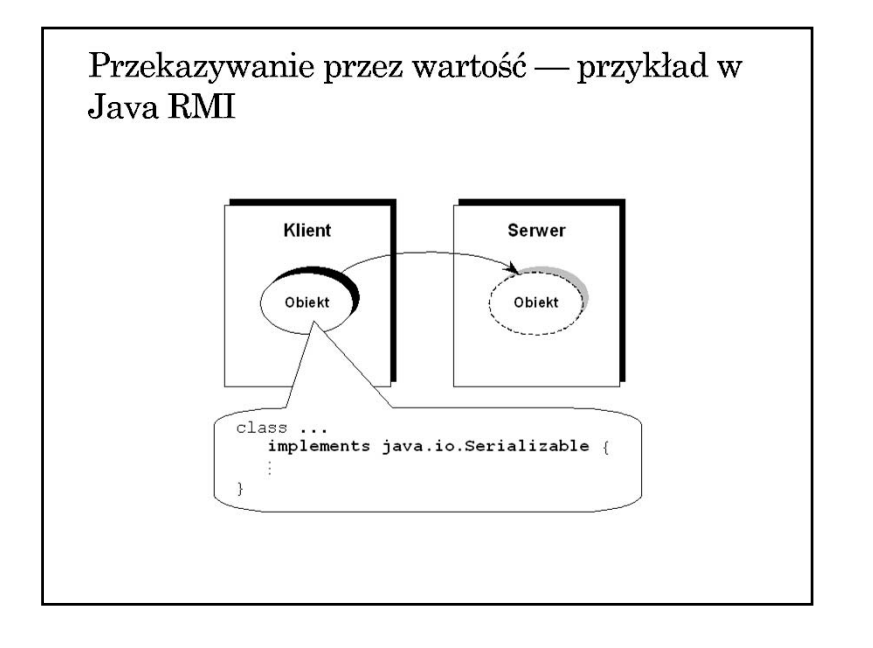

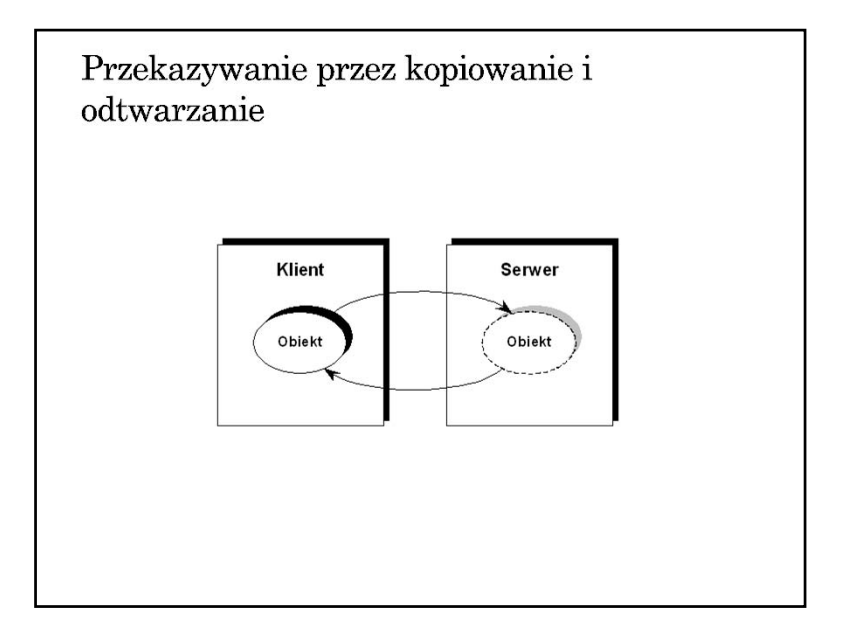

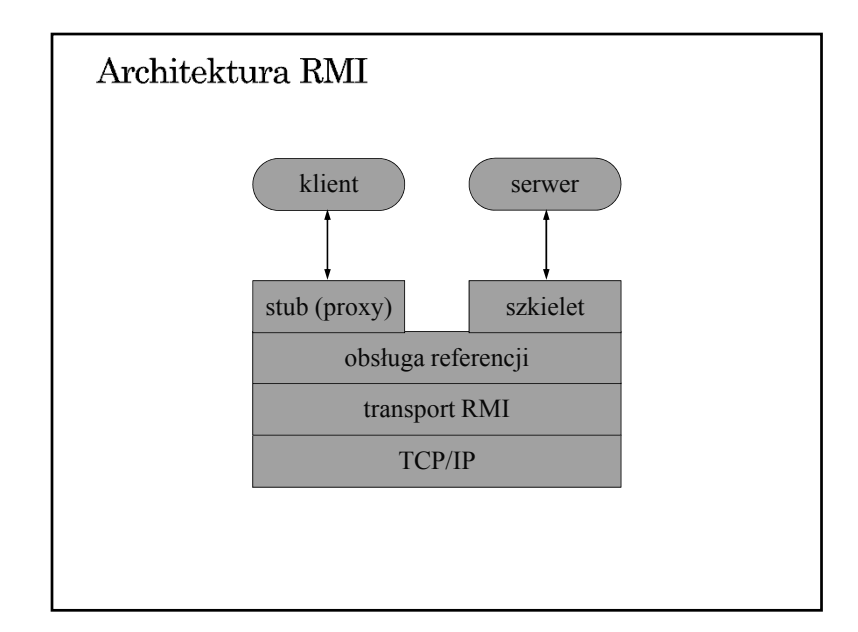

# Tworzenia aplikacji rozproszonej w środowisku Java RMI (1)

- 1. Zdefiniowanie i implementacja odpowiednich klas (w szczególności klas dla obiektów dostępnych zdalnie)
	- zdefiniowanie interfejsu pochodnego od Remote
	- zdefiniowanie klasy wywiedzionej z klasy java.rmi.server.UnicastRemoteObject, implementującej interfejs pochodny od Remote lub <sup>u</sup>życie statycznej metody exportObject klasy UnicastRemoteObject

xxx\_Stub.class

xxx\_Skel.class we wczesnych

2. Kompilacja źródeł (javac, rmic)

⇒ rmic xxx ⇒

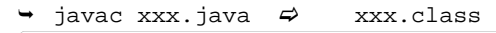

zbędne w Java 5

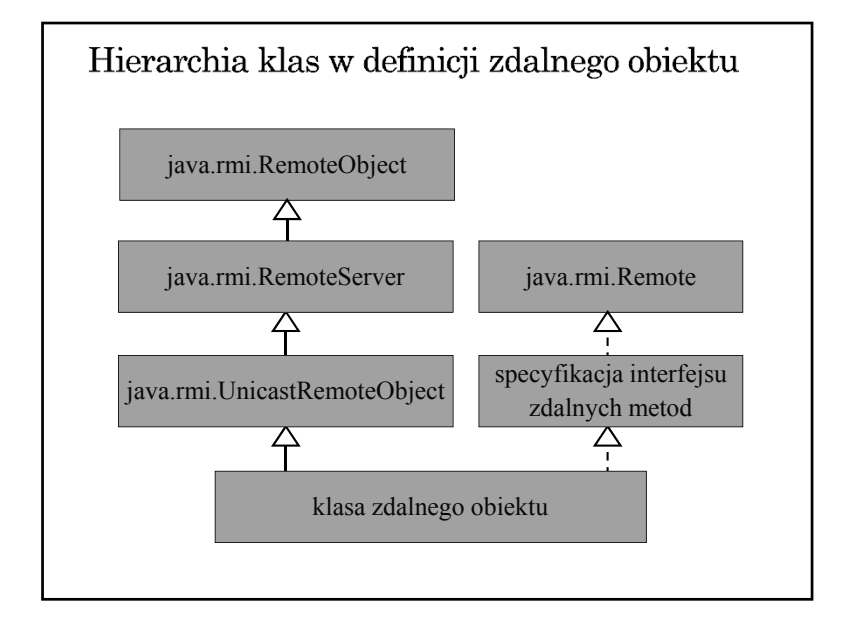

# Tworzenia aplikacji rozproszonej w środowisku Java RMI (1)

- 3. Udostępnienie wygenerowanego kodu klas
	- wspólny system plików
	- kopia kodów klas w różnych systemach plików
	- udostępnianie kodu przez serwer www
- 4. Uruchomienie aplikacji
	- uruchomienie rmiregistry (name server)
	- uruchomienie serwera: utworzenie zdalnych obiektów i ich rejestracja w rmiregistry
	- $\rightarrow$  uruchomienie klienta: zlokalizowanie zdalnych obiektów (odwołanie do rmiregistry) i wywoływanie zdalnych metod

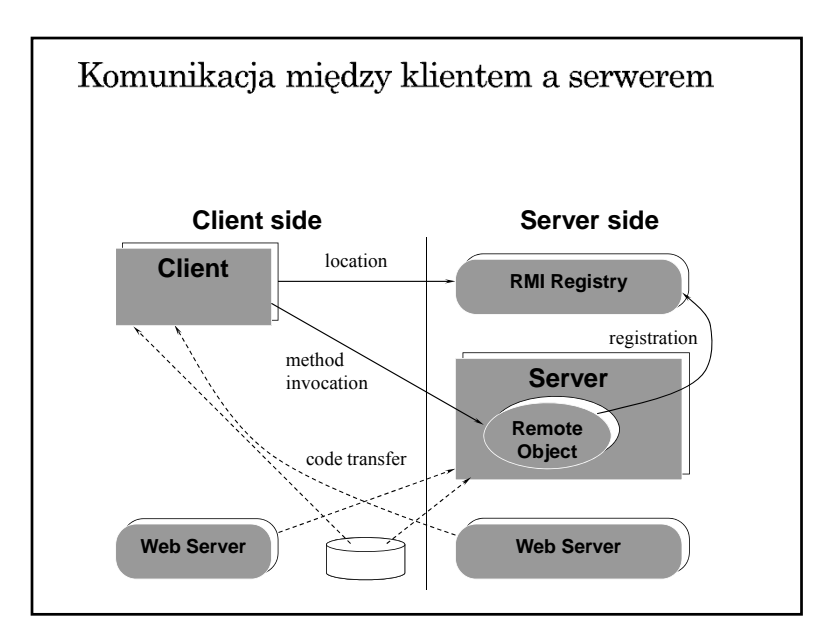

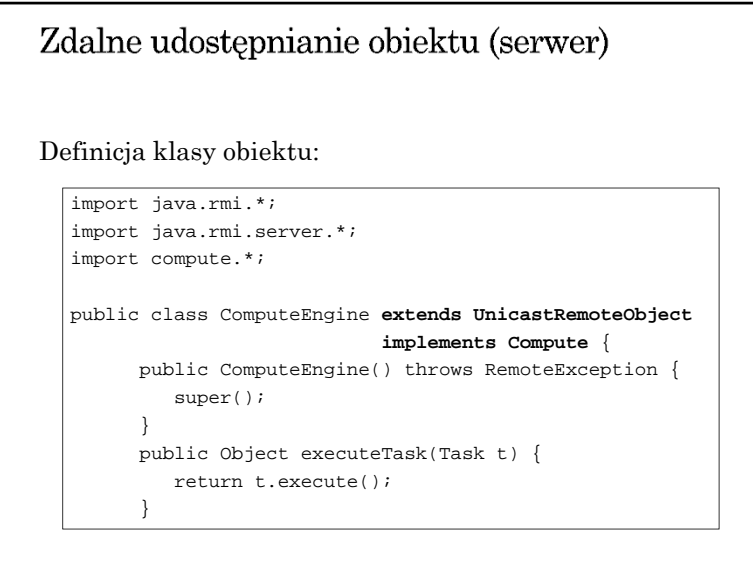

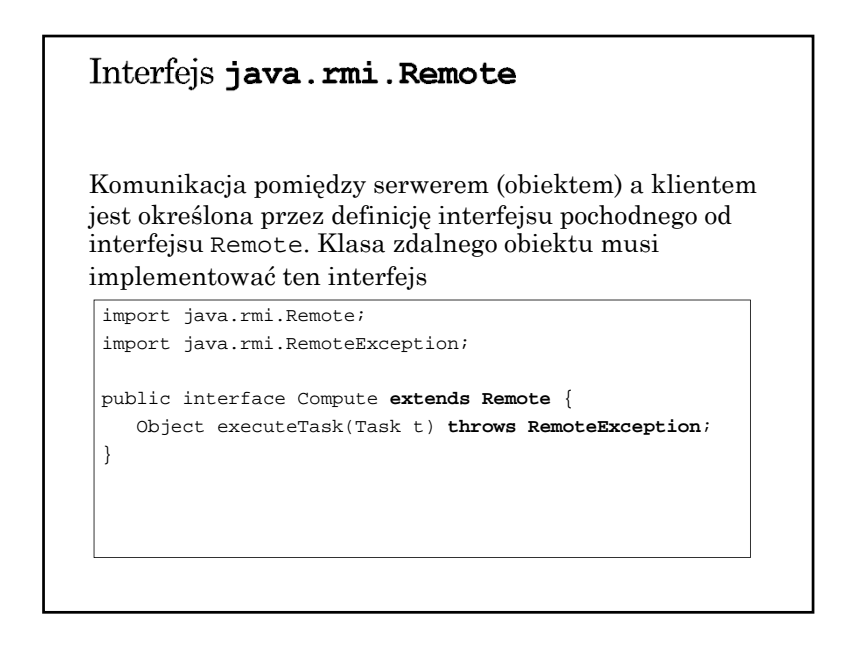

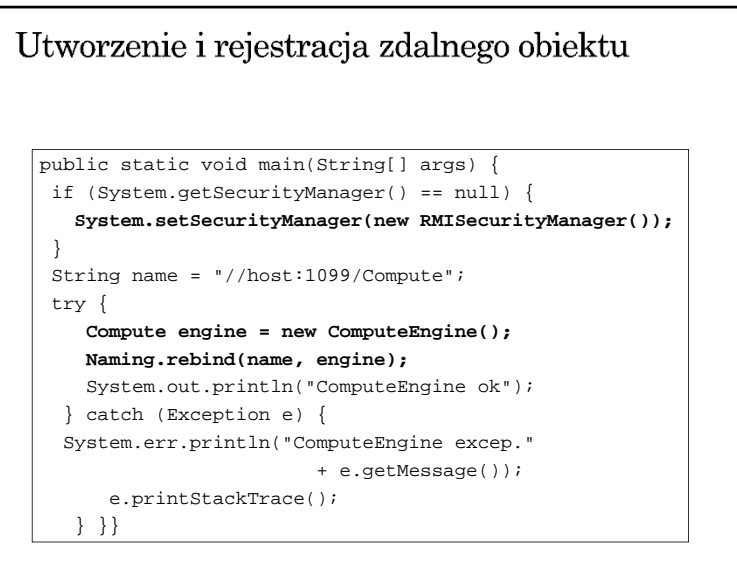

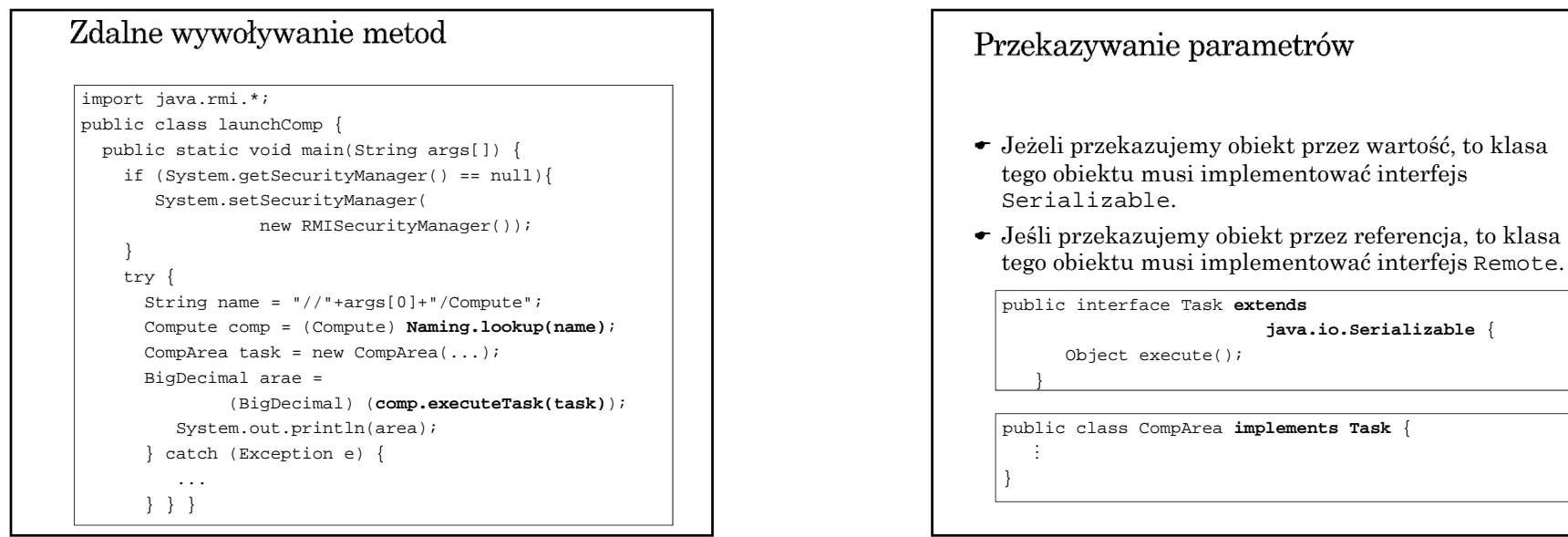

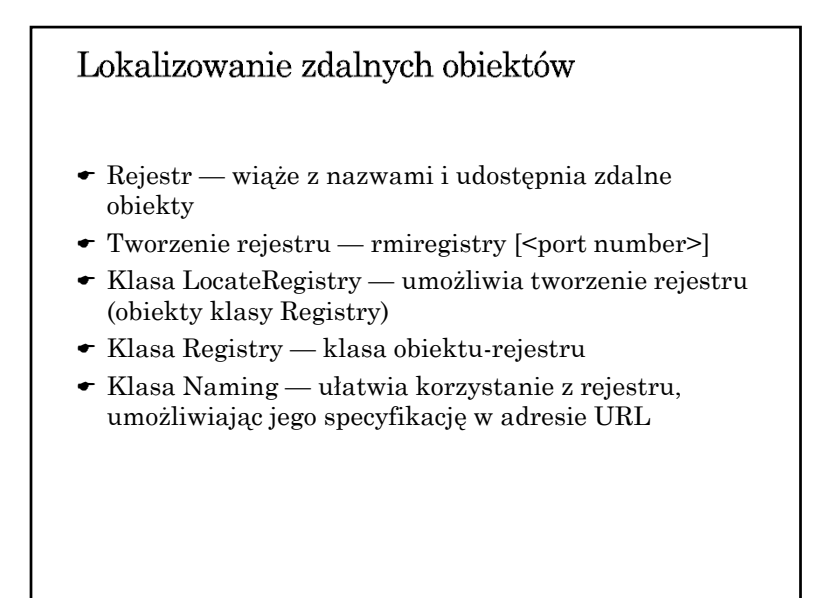

# Klasa LocateRegistry

#### static Registry createRegistry(int port) throws RemoteException static Registry createRegistry(String host, int port) throws RemoteException static Registry getRegistry(int port) throws RemoteException static Registry getRegistry(String host, int port) throws RemoteException

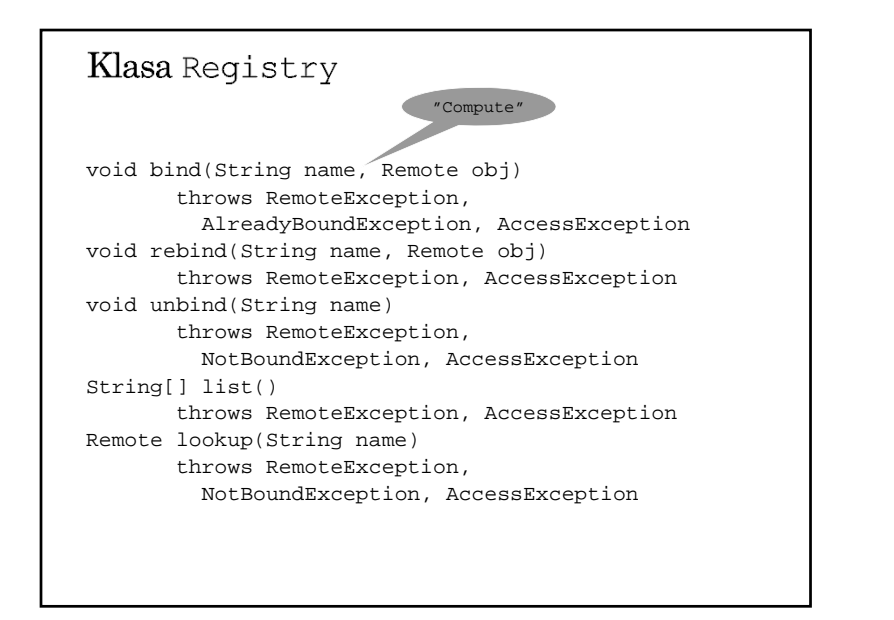

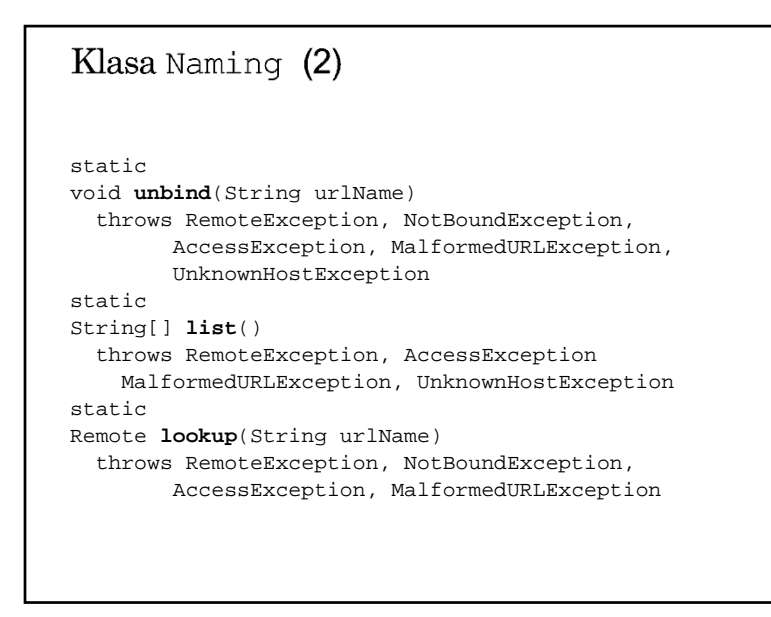

# Klasa Naming (1) "//host:1099/Compute" staticvoid **bind**(String urlName, Remote obj) throws RemoteException, AlreadyBoundException, AccessException, MalformedURLException, UnknownHostException staticvoid **rebind**(String urlName, Remote obj) throws RemoteException, AccessException, MalformedURLException, UnknownHostException

#### Obiekty aktywowalne

- Obiekt aktywowalny jest to taki obiekt, którego instancja może w danej chwili nie istnieć w żadnej maszynie wirtualnej pomimo istniejącej referencji do niego.
- W momencie odniesienia do obiektu (czyli wywołania jednej z jego metod) instancja może zostać utworzona w działającej lub specjalnie w tym celu uruchomionej maszynie wirtualnej.
- Obiekt aktywowalny jest obiektem klasy pochodnej od Activatable (java.rmi.activation) lub obiektem jawnie obsługiwanym na potrzeby aktywacji przez odpowiednie metody statyczne klasy Activatable.

# Uaktywnianie obiektu

- Obiekt aktywowalny może być w stanie:
	- aktywnym jest on eksportowany (udostępniony zdalnie), a jego instancja istnieje w maszynie wirtualnej,
- pasywnym jego instancja nie istnieje (albo nie jest udostępniona zdalnie), ale może zostać utworzona i wyeksportowana w reakcji na odniesienie do niego.
- Tworzenie obiektu aktywowalnego:
	- rejestrowanie obiektu w systemie aktywacji,
	- eksportowanie obiektu udostępnienie zdalnym klientom.
- Uaktywnienie (eksporotowanie) obiektu zdalnego polega na uruchomieniu maszyny wirtualnej, w której następnie tworzona jest instancja tego obiektu.

#### Grupa aktywacji

- Żeby mechanizm aktywacji mógł zaktywować obiekt, zarówno maszyna wirtualna, jak i sam obiekt muszą być odpowiednio opisane.
- Opis maszyny wirtualnej związany jest z *grupą aktywacji*. Instancje obiektów należących do tej samej grupy tworzone są w tej samej maszynie wirtualnej.
- *Deskryptor grupy aktywacji* (ActivationGroupDesc) dostarcza informacji niezbędnych do zidentyfikowania lub uruchomienia właściwej maszyny wirtualnej (JVM).

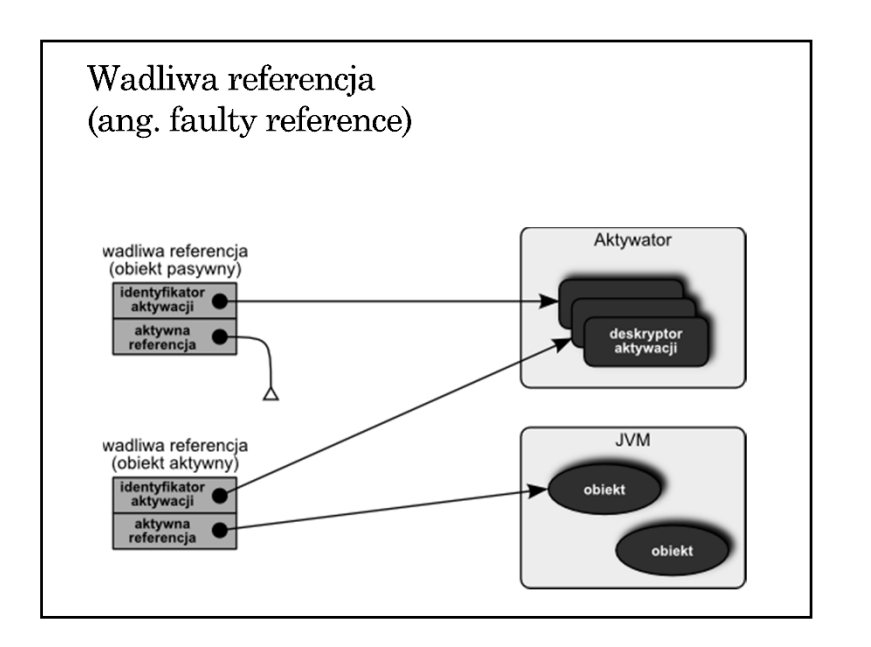

#### Aktywator

- Aktywator (np. rmid) nadzoruje aktywację obiektów
	- utrzymuje bazę informacji o obiektach aktywowalnych *deskryptory aktywacji* (klasa ActivationDesc) identyfikowane przez *identyfikatory aktywacji* (klasa ActivationID),
	- zarządza maszynami wirtualnymi, w których udostępniane są obiekty.
- Aktywator funkcjonuje według następujących zasad:
	- $\rightarrow$  działa zawsze podczas pracy systemu,
	- nie aktywuje (reaktywuje) obiektów, które są już aktywne.

# Java RMI

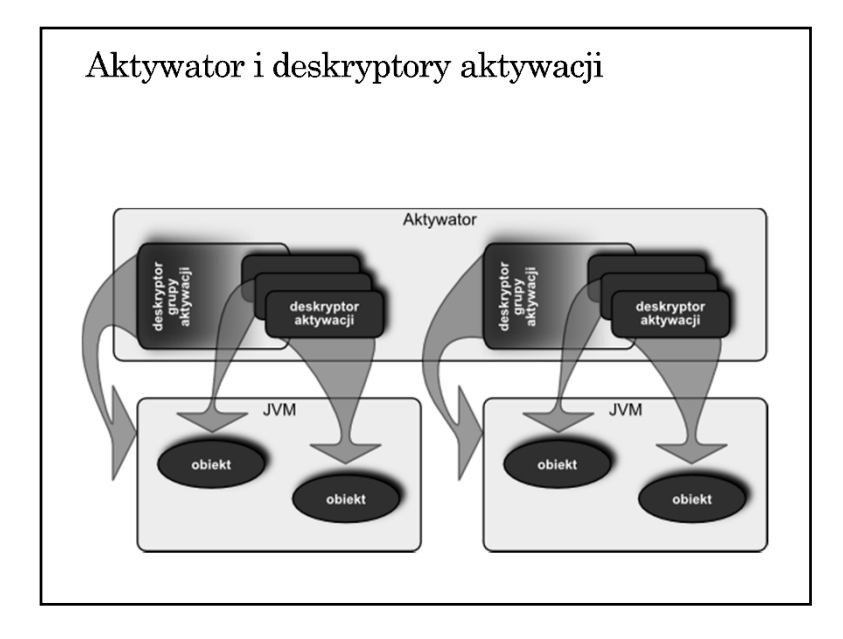

#### Identyfikator aktywacji (klasa ActivationID)

- Id. aktyw. zawiera informacje o obiekcie aktywowalnym:
- zdalną referencję do aktywatora obiektu,
- unikalny identyfikator obiektu.
- Identyfikator aktywacji powstaje w wyniku rejestracji obiektu w systemie aktywacji.
- Rejestracja obiektu w systemie aktywacji odbywa się w jeden z następujących sposobów:
	- przez wywołanie metody Activatable.register,
	- przez użycie odpowiedniego konstruktora klasy Activatable, który rejestruje i eksportuje obiekt,
	- przez wywołanie Activatable.exportObject

# Deskryptor aktywacji (klasa ActivationDesc)

- Deskryptor aktywacji dostarcza aktywatorowi informacji niezbędnych do utworzenia instancji aktywowanego obiektu.
- Przechowuje on następujące informacje opisujące obiekt:
	- identyfikator grupy aktywacji obiektu
	- nazwa klasy obiektu
	- ścieżka do implementacji obiektu (codebase URL path)
	- dane inicjalizujące (MarshalledObject<?>)